## **Inhalt**

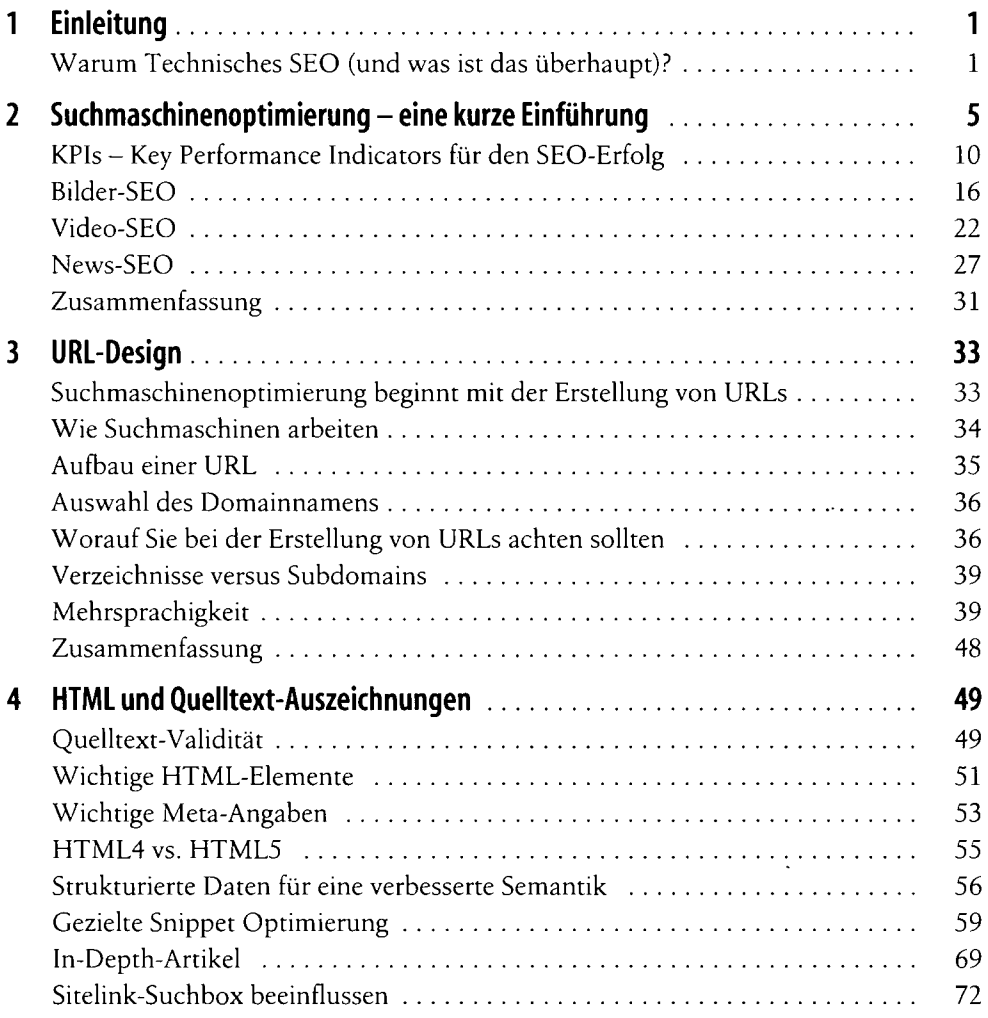

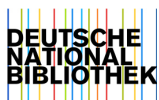

 $\overline{1}$  H

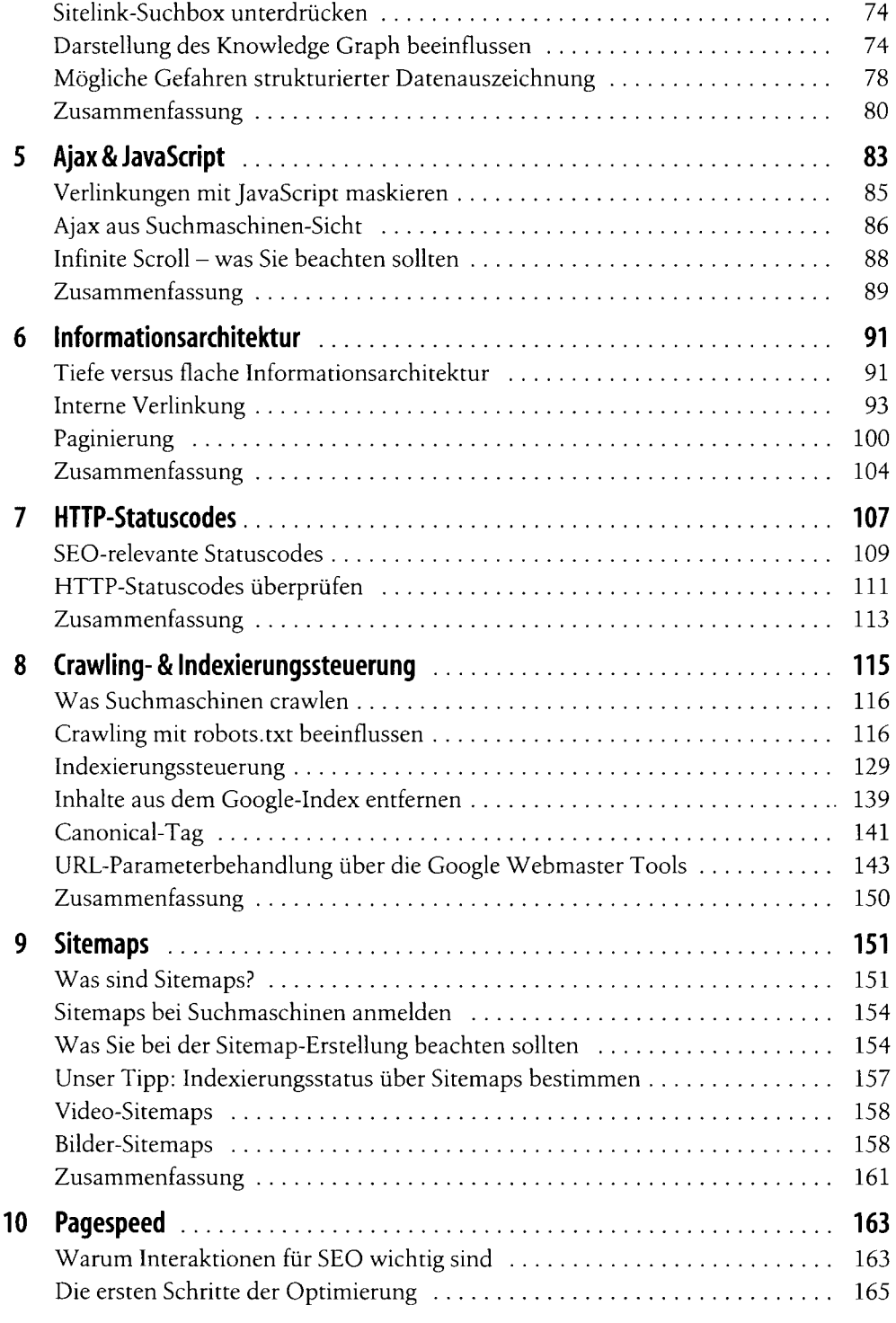

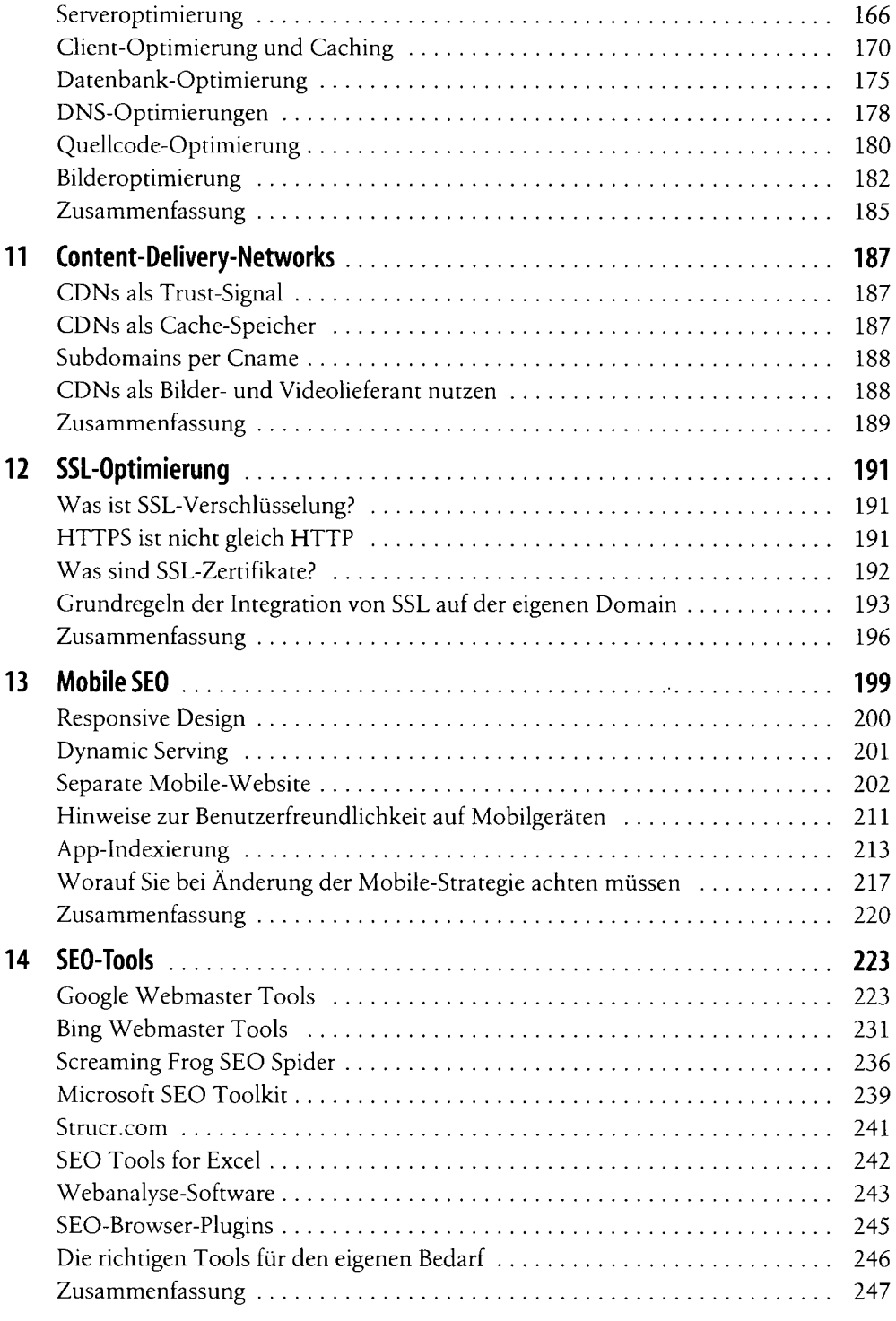

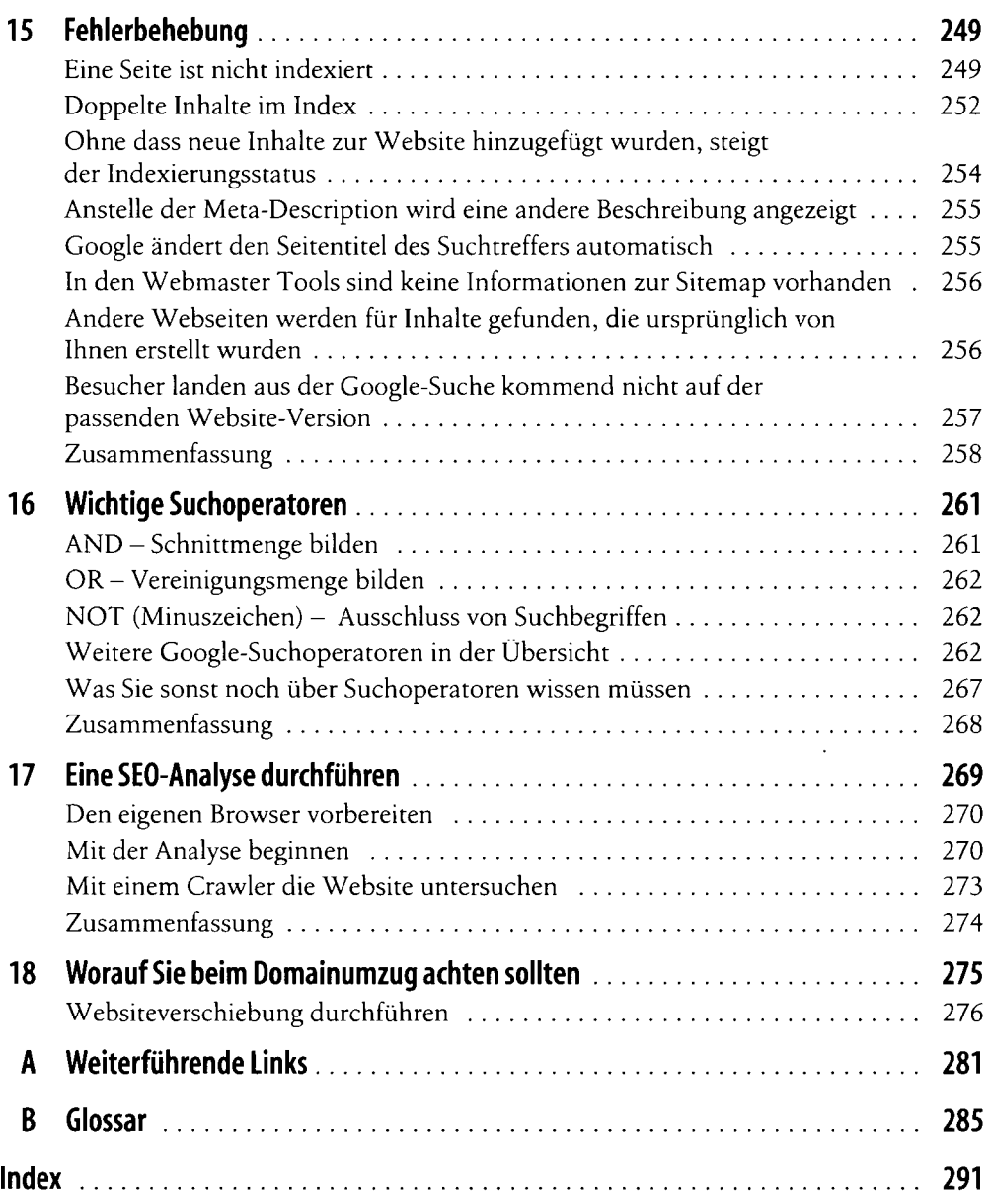